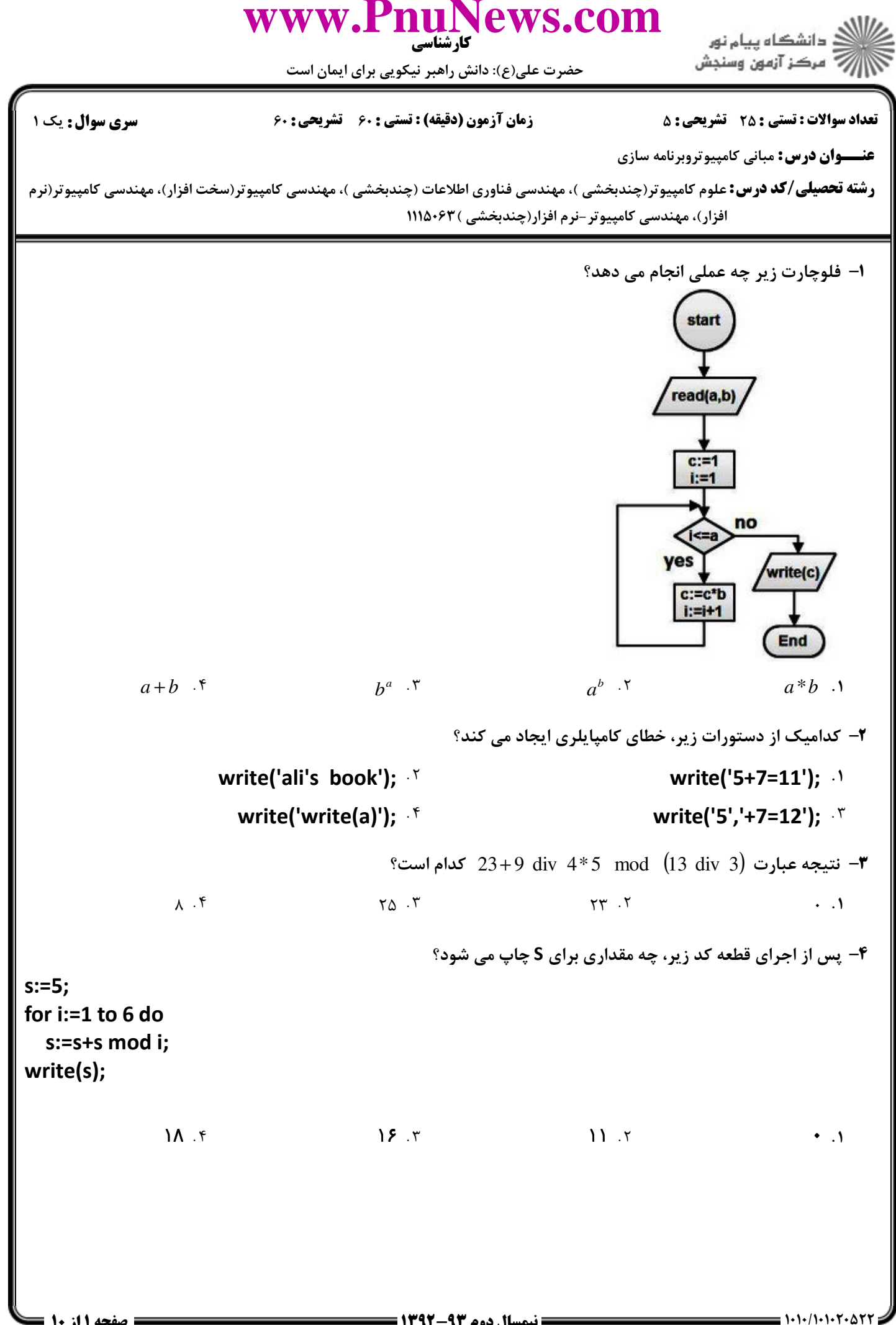

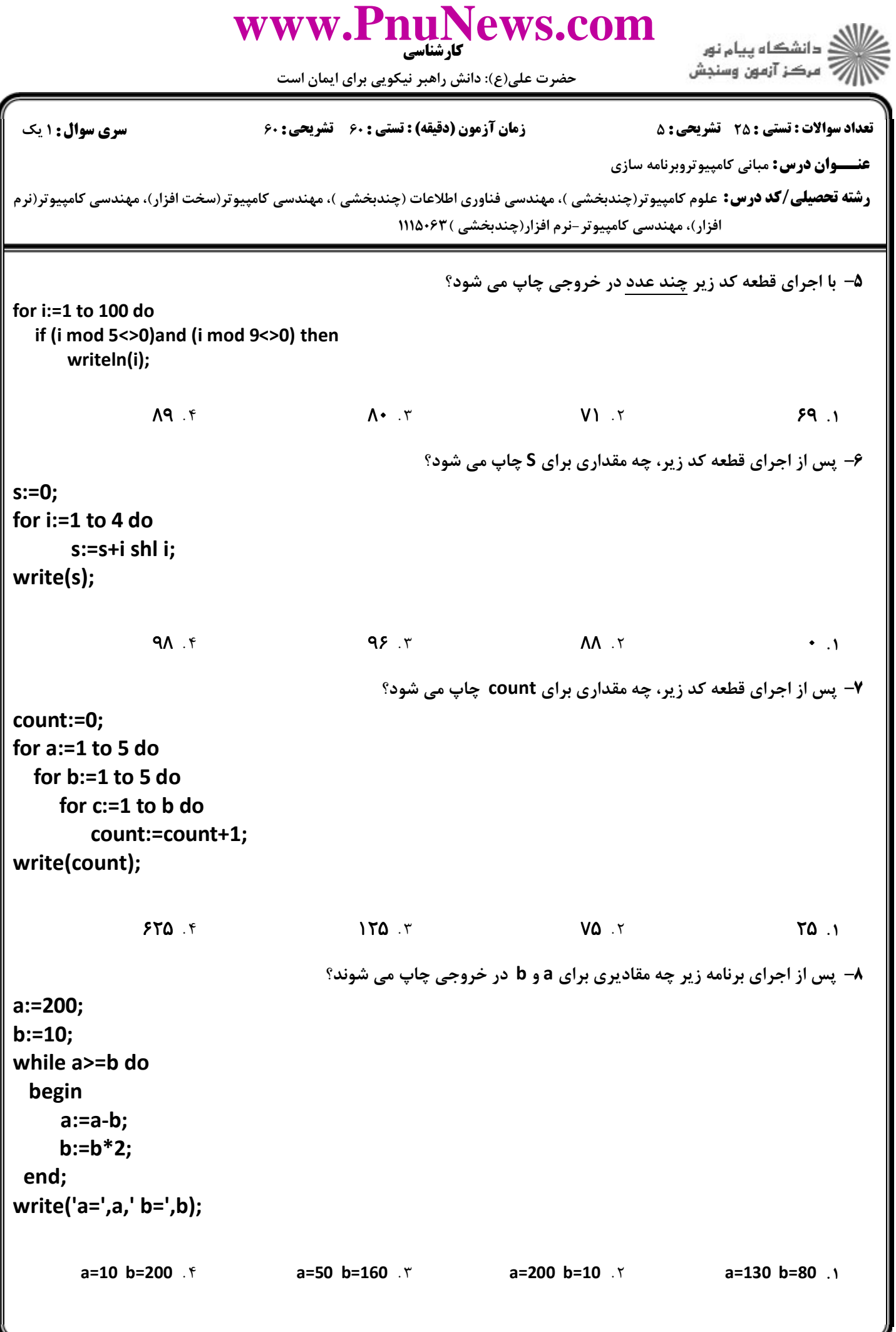

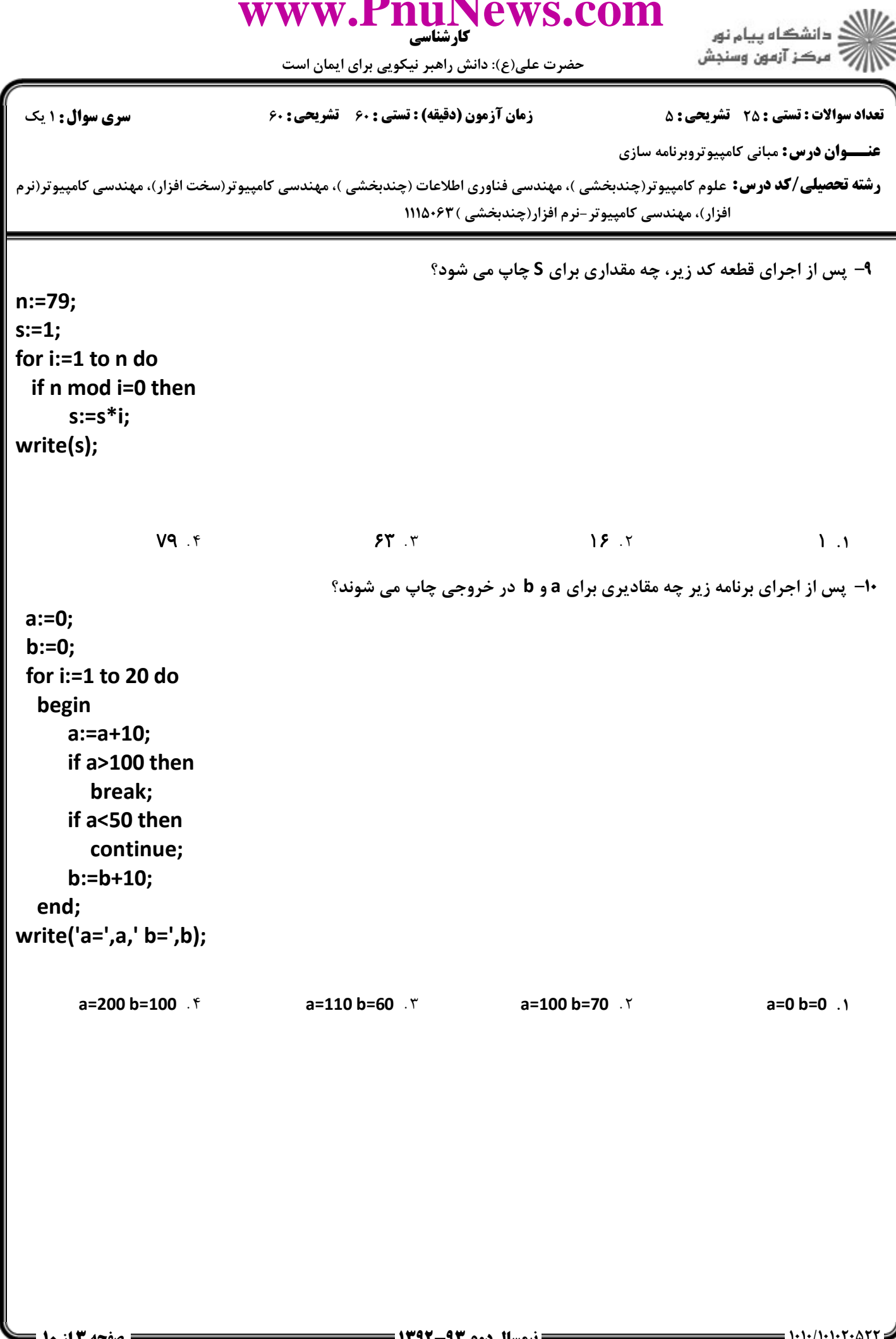

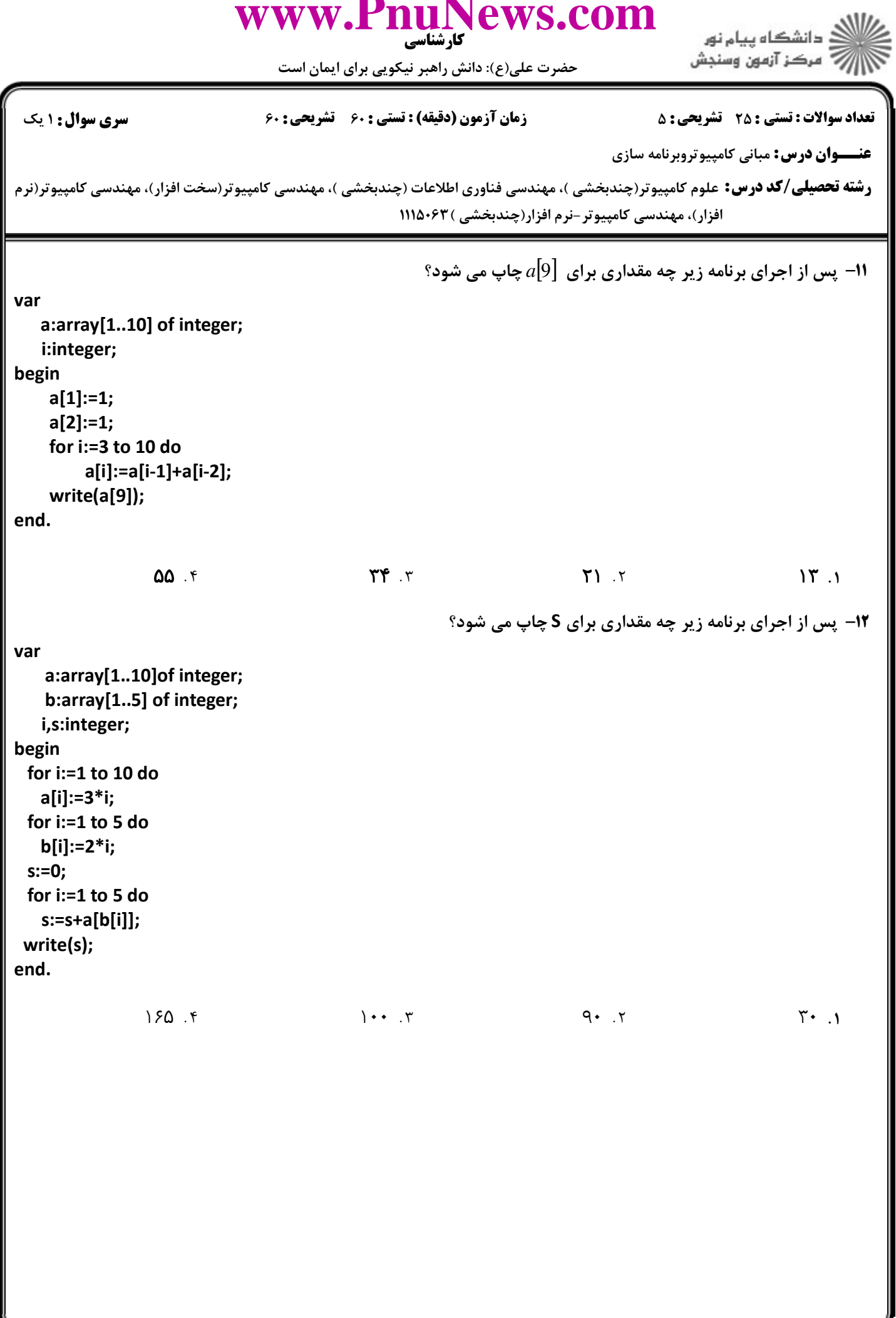

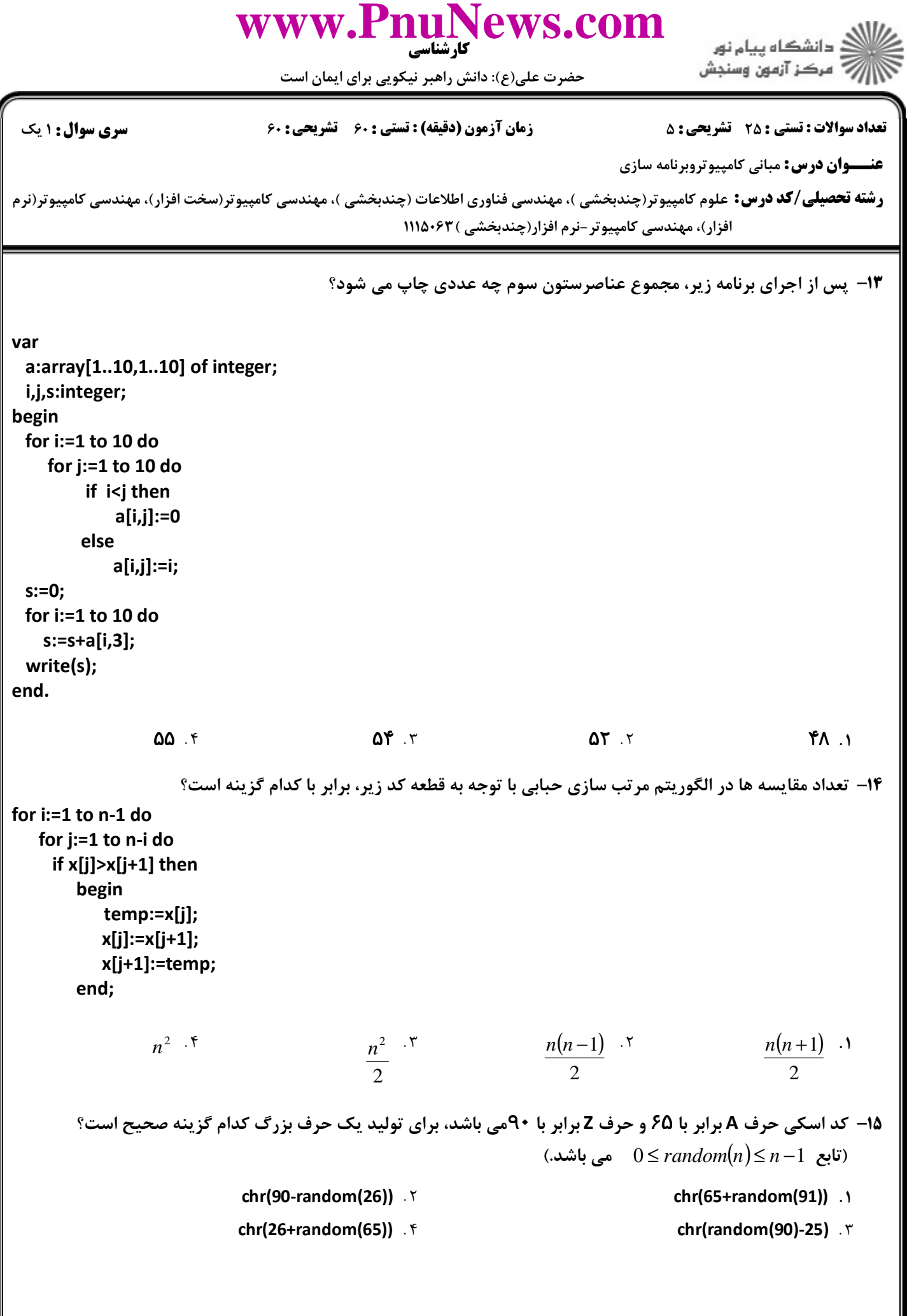

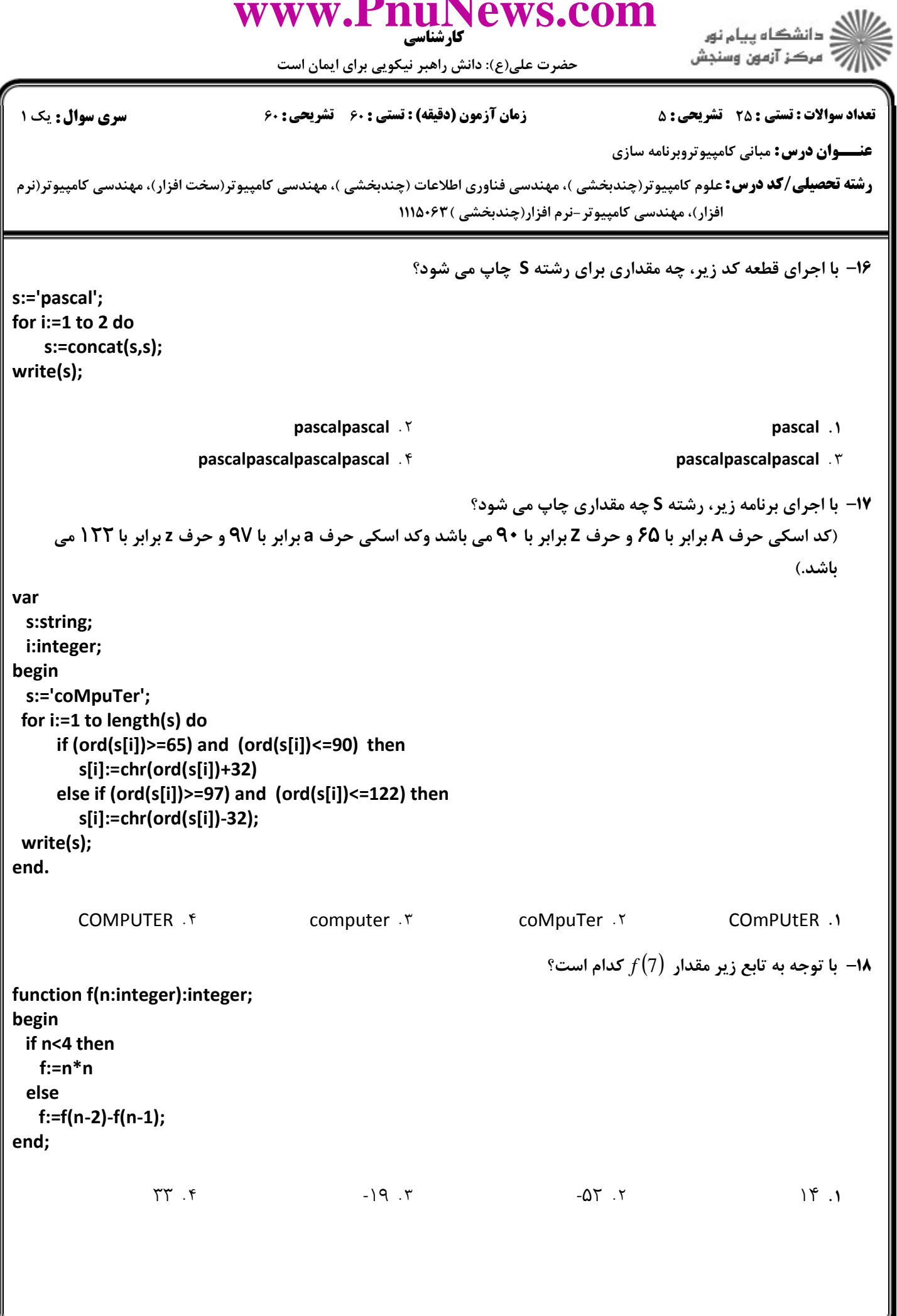

 $\blacksquare$ 

## www.PnuNews.com دانشگاه سام نور مركز آزمون وسنجش حضرت علی(ع): دانش راهبر نیکویی برای ایمان است سری سوال: ۱ یک **تعداد سوالات : تستي : 25 - تشريحي : 5** زمان آزمون (دقيقه) : تستى ; ۶۰ - تشريحي ; ۶۰ **عنـــوان درس:** مباني کامپيوتروبرنامه سازي **رشته تحصیلی/کد درس:** علوم کامپیوتر(چندبخشی )، مهندسی فناوری اطلاعات (چندبخشی )، مهندسی کامپیوتر(سخت افزار)، مهندسی کامپیوتر(نرم افزار)، مهندسی کامپیوتر-نرم افزار(چندبخشی )۱۱۵۰۶۳ 19- با توجه به برنامه زیر، چه مقادیری برای a ،b ،c ،d چاپ می شوند؟ program test; var a,b,c,d,i:integer; procedure f(var x.v.z.w:integer): var temp:integer; begin temp:=w;  $W:=Z$ ;  $z:=y;$  $y:=x;$ x:=temp; end: begin  $a:=1; b:=2; c:=3; d:=4;$ for  $i=1$  to 6 do  $f(a,b,c,d)$ ; write('a=',a,' b=',b,' c=',c,' d=',d); end.  $a=4 b=1 c=2 d=3 f$ a=2 b=3 c=4 d=1 . \times a=1 b=2 c=3 d=4 . \ ل توجه به تابع بازگشتی زیر مقدار  $f(2.10)$  کدام است؟  $\bullet$ function f(m,n:integer):integer; begin if  $n=0$  then  $f:=m$ else  $f:=1+f(m,n-1);$ end;  $1.54$  $15.1$  $\cdots$  $Y - Y$

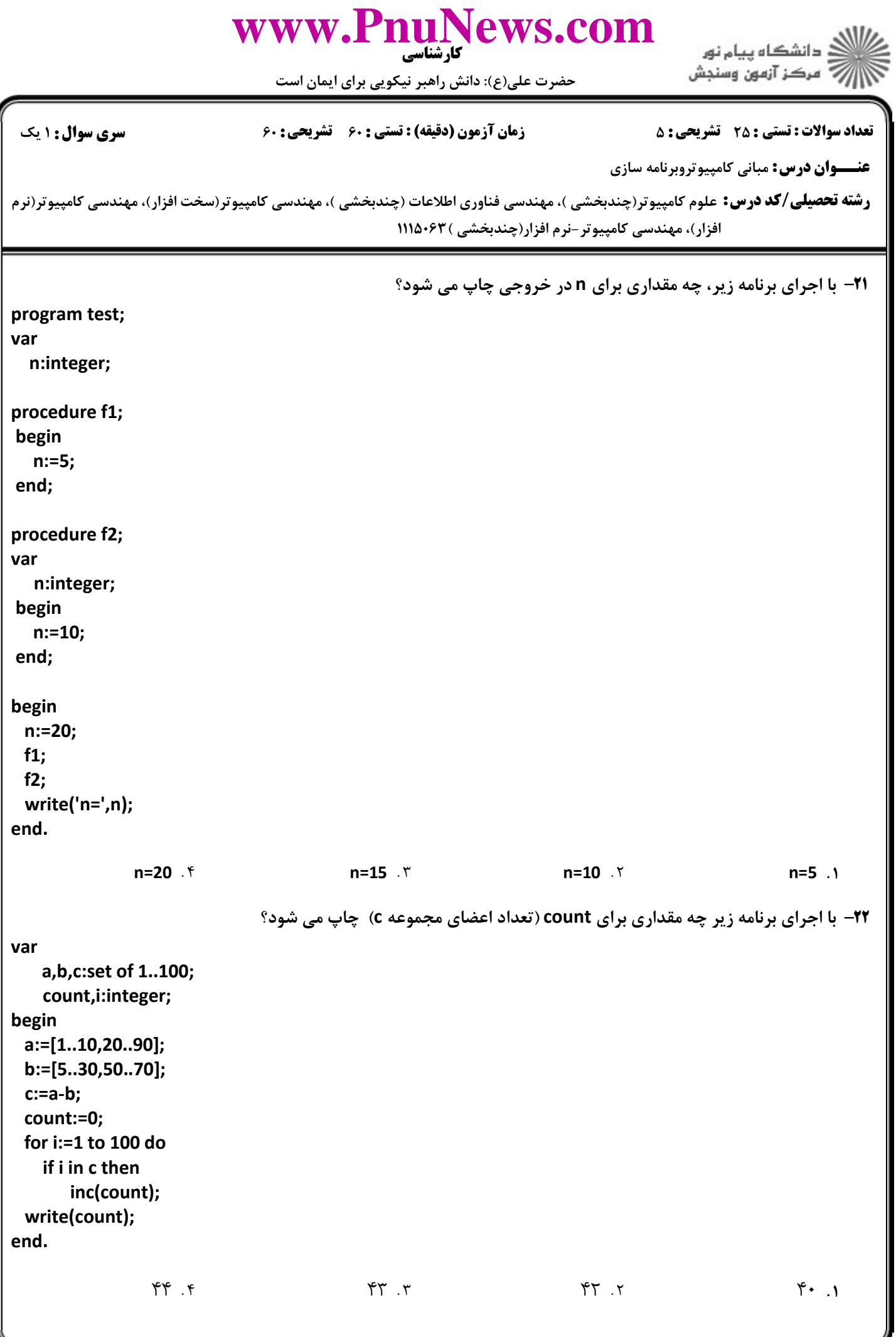

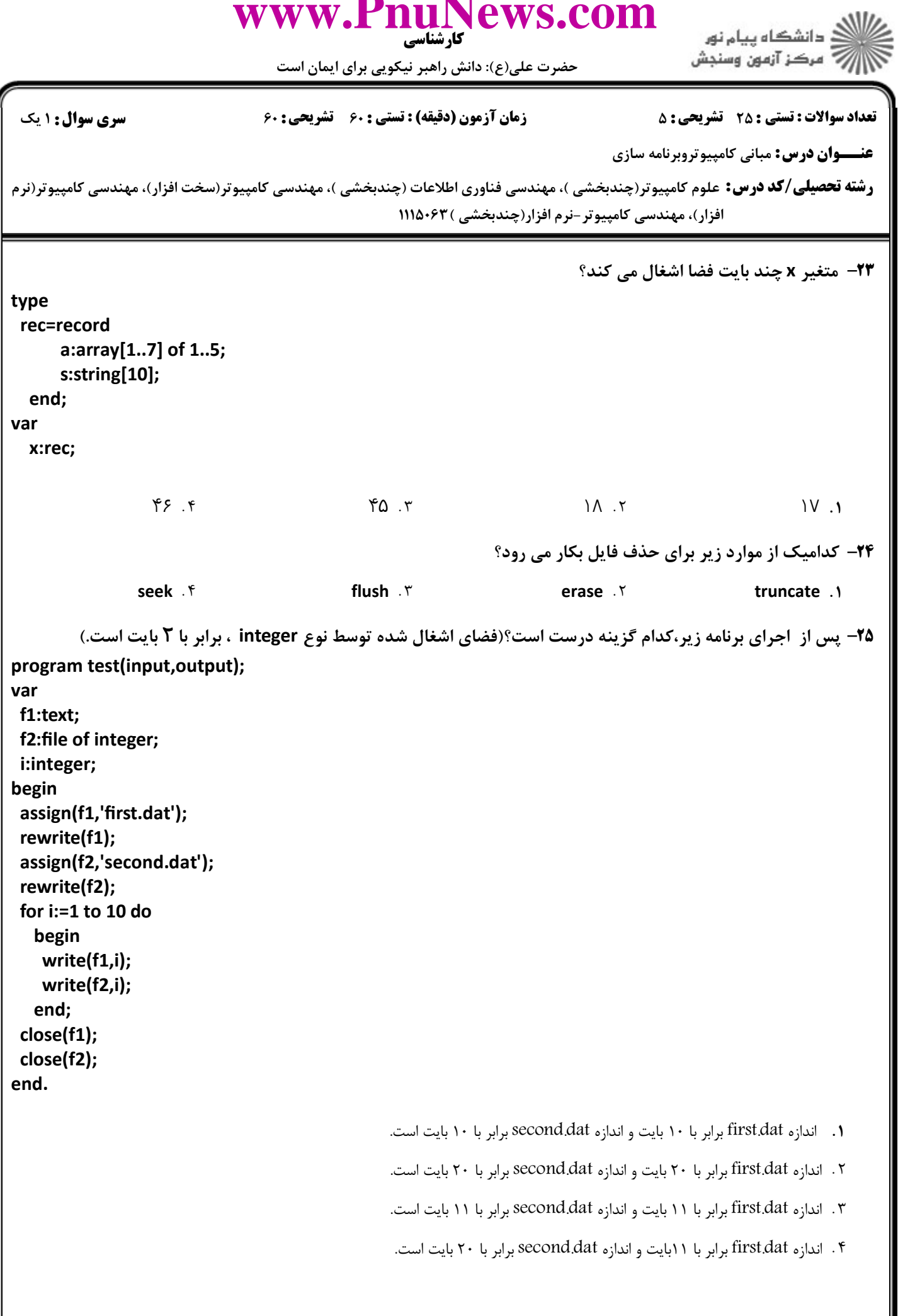

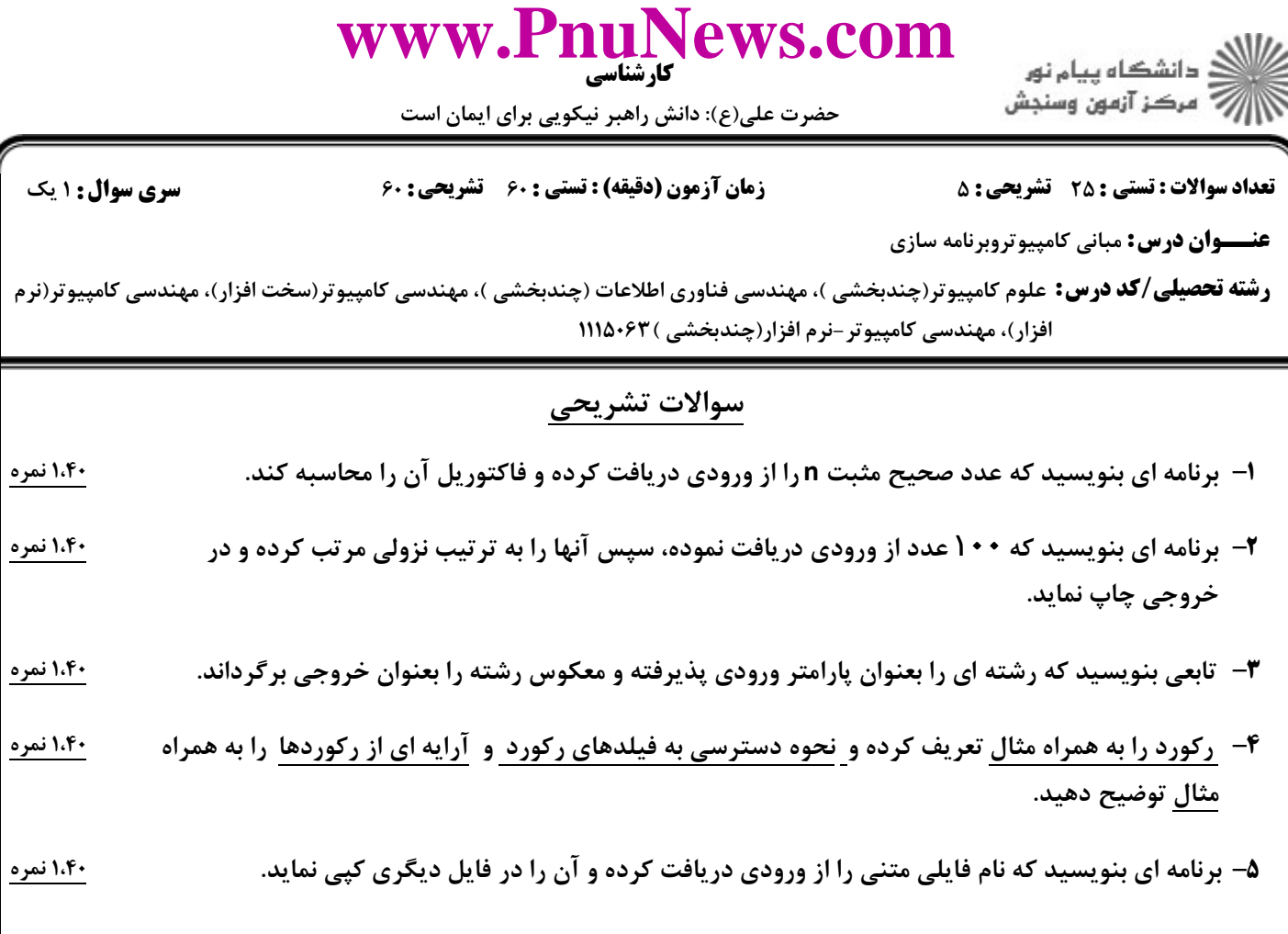